#### Algoritmos y Estructuras de Datos II

Árboles binarios de búsqueda

24 de abril de 2017

**Árboles binarios de búsqueda Algoritmos y Estructuras de Datos II**

#### Clase de hoy

#### **1** Árboles binarios

- Especificación
- **•** Terminología habitual
- **•** Posiciones

#### **2** Árbol binario de búsqueda

- Ejemplos y definiciones
- TAD conjunto finito

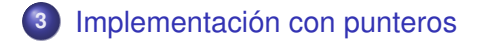

**Árboles binarios**

**Árbol binario de búsqueda Implementación con punteros** **Terminología habitual Posiciones**

## Intuición

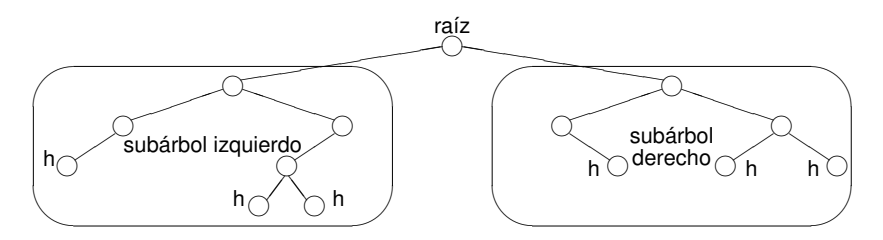

Todos los árboles pueden construirse con los constructores

- $\bullet$   $\lt$ , que construye un árbol vacío
- $\bullet < \_, \_, \_$  >, que construye un árbol no vacío a partir de un elemento y dos subárboles

**Terminología habitual Posiciones**

#### $\bullet$  Notar la sobrecarga de la notación  $\lt$   $\gt$ :

 $\bullet$   $\lt$  es el árbol vacío.

Notación <>

- <*i*,*r*,*d*> es el árbol no vacío cuya raíz es *r*, subárbol izquierdo es *i* y subárbol derecho es *d*.
- $\bullet$  <*r*>*>* es la hoja <<>,*r*, <>>
- $\bullet$  Conclusión: la notación  $\lt$  puede tener 0, 1 ó 3 argumentos.

**Árboles binarios**

**Árbol binario de búsqueda Implementación con punteros**

**Terminología habitual Posiciones**

# Botánica y genealogía

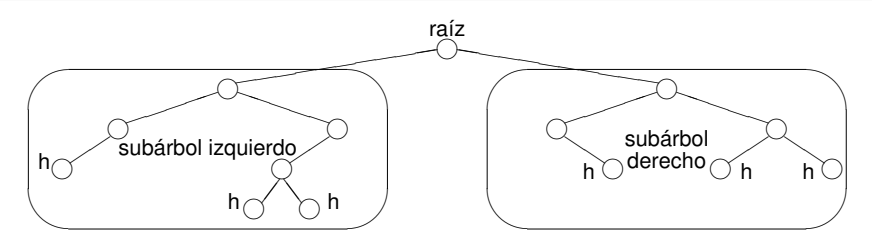

- Un **nodo** es un árbol no vacío.
- Tiene **raíz**, **subárbol izquierdo** y **subárbol derecho**.
- A los subárboles se los llama también **hijos** (izquierdo y derecho).
- Y al nodo se le dice **padre** de sus hijos.
- Una **hoja** es un nodo con los dos hijos vacíos.

**Árboles binarios**

**Árbol binario de búsqueda Implementación con punteros** **Terminología habitual Posiciones**

## Más terminología

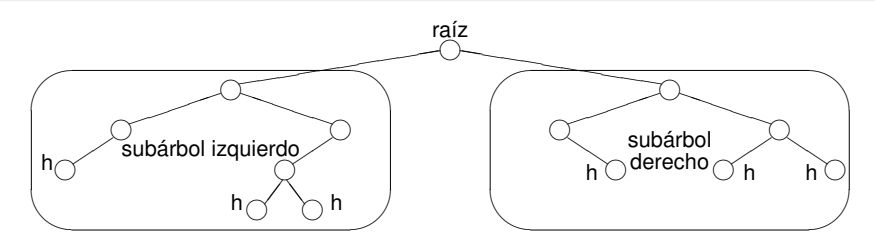

Terminología:

- Se usa terminología genealógica como **hijo, padre, nieto, abuelo, hermanos, ancestro, descendiente**.
- También de la botánica: **raíz, hoja**.
- Se define **camino, altura, profundidad, nivel**.

**Terminología habitual Posiciones**

#### Sobre los niveles

- En el nivel 1 hay a lo sumo 1 nodo.
- En el nivel 2 hay a lo sumo 2 nodos.
- En el nivel 3 hay a lo sumo 4 nodos.
- En el nivel 4 hay a lo sumo 8 nodos.
- En el nivel *i* hay a lo sumo 2*i*−<sup>1</sup> nodos.
- En un árbol de altura *n* hay a lo sumo  $2^0 + 2^1 + \ldots + 2^{n-1} = 2^n - 1$  nodos.
- En un árbol "balanceado" la altura es del orden del log<sub>2</sub> k donde *k* es el número de nodos.

**Terminología habitual Posiciones**

#### Indicaciones/posiciones

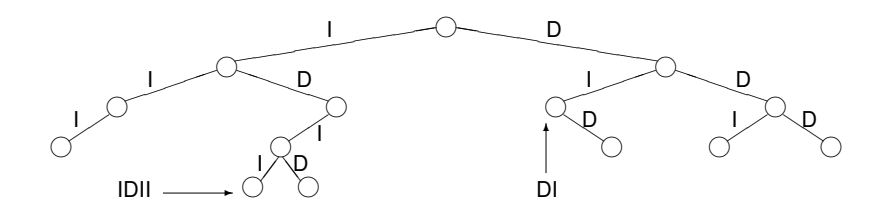

 $\langle \rangle \downarrow p = \langle \rangle$  $\langle$ *i*,*e*,*d* $>$   $\downarrow$  R =  $\langle$ *i*,*e*,*d* $>$  $$  $\langle$ *i*,*e*,*d* $>$   $\downarrow$  (D p) = *d*  $\downarrow$  *p*   $\langle$ *i*,*e*,*d* $>$ **R** = e *.(I p) = i.p*  $\langle i, e, d \rangle$ .(D p) = d.p

o equivalentemente  $t.p = raiz$   $(t \downarrow p)$ . Se define  $pos(t) = \{p \in pos \mid t \downarrow p \neq \leq s\}$ . Es el conjunto de las posiciones del árbol binario *t*.

# Árboles binarios de búsqueda

- Son casos particulares de árboles binarios,
- son árboles binarios *t* en donde la información está organizada de forma tal que el siguiente algoritmo sencillo permite buscar eficientemente un elemento:
- el elemento buscado se compara con la raíz de *t*
	- si es el mismo, la búsqueda finaliza
	- si es menor que la raíz, la búsqueda se restringe al subárbol izquierdo de *t* con el mismo algoritmo
	- si es mayor que la raíz, la búsqueda se restringe al subárbol derecho de *t* con el mismo algoritmo.
- Si el árbol está "balanceado", es un algoritmo logarítmico.

### Definición intuitiva

Para que este algoritmo funcione, *t* debe cumplir lo siguiente:

- los valores alojados en el subárbol izquierdo de *t* deben ser menores que el alojado en la raíz de *t*,
- los valores alojados en el subárbol derecho de *t* deben ser mayores que el alojado en la raíz de *t*,
- **e** estas dos condiciones deben darse para todos los subárboles de *t*.

Si se cumplen estas condiciones, decimos que *t* es un **árbol binario de búsqueda** o **ABB**.

**Ejemplos y definiciones TAD conjunto finito**

## Ejemplo

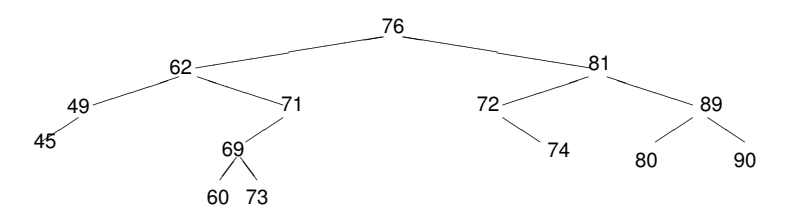

¿Es un árbol binario de búsqueda?

**Ejemplos y definiciones TAD conjunto finito**

# Ejemplo

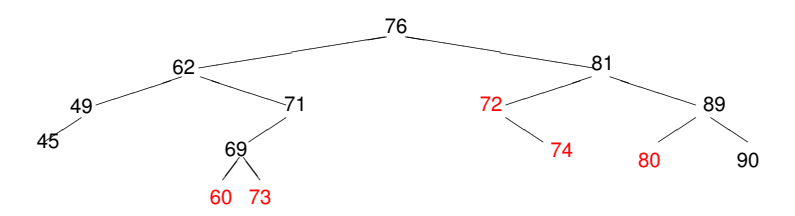

No es un árbol binario de búsqueda.

- 60 debe cambiar por uno entre 63 y 68
- 72 debe cambiar por uno entre 77 y 80
- 73 debe cambiar por 70
- 74 debe cambiar por uno entre 77 y 80.
- 80 debe cambiar por uno entre 82 y 88.

**Ejemplos y definiciones TAD conjunto finito**

# Ejemplo

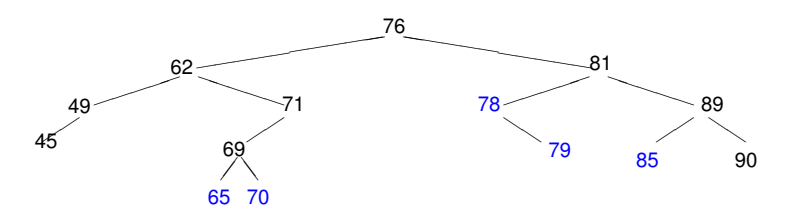

Ahora sí es un árbol binario de búsqueda.

**Ejemplos y definiciones TAD conjunto finito**

#### TAD conjunto finito **Especificación**

**module** TADCjtoFinito **where**

**data** Eq e <sup>⇒</sup> CjtoFinito e = Vacío <sup>|</sup> Agregar e (CjtoFinito e)

es\_vacío  $::$  Eq e  $\Rightarrow$  CitoFinito e  $\rightarrow$  Bool está :: Eq e <sup>⇒</sup> <sup>e</sup> <sup>→</sup> CjtoFinito <sup>e</sup> <sup>→</sup> Bool borrar :: Eq e  $\Rightarrow$  e  $\rightarrow$  CitoFinito e  $\rightarrow$  CitoFinito e

```
Agregar e (Agregar e' c) = Agregar e' (Agregar e c)
Agregar e (Agregar e c) = Agregar e c
```

```
es_vacío Vacío = True
es_vacío (Agregar e c) = False
```

```
está e Vacío = False
está e (Agregar e' c) | e == e' = True
                      otherwise = está e c
```

```
borrar e Vacío = Vacío
borrar e (Agregar e' c) | e == e' = borrar e c
                        otherwise = Aarear e' (borrar e c)
```
**Ejemplos y definiciones TAD conjunto finito**

#### TAD conjunto finito Implementación usando ABBs

**type** set =  $<\Gamma>$ 

#### **proc** empty(**out** s:set)  $s = <$ **end proc** {Post: s ∼ Vacío}

**fun** is\_empty(s:set) **ret** b:**Bool**  $b := (s = \langle > \rangle)$ **end fun**  ${Post: b = (s \sim \text{Vacío})}$ 

**Ejemplos y definiciones TAD conjunto finito**

#### TAD conjunto finito Implementación usando ABBs

 ${Pre: e \sim E \wedge s \sim C \wedge abb s}$ **fun** search(e:T,s:set) **ret** b:**Bool if** is  $emptv(s) \rightarrow b = False$  $\neg$  es\_empty(s)  $\land$  e < root(s)  $\rightarrow$  b:= search(e,left(s))  $\neg$  es\_empty(s)  $\land$  e = root(s)  $\rightarrow$  b:= True  $\neg$  es\_empty(s)  $\land$  e > root(s)  $\rightarrow$  b:= search(e,right(s)) **fi end fun**

{Post: b ∼ está E C}

**Ejemplos y definiciones TAD conjunto finito**

#### TAD conjunto finito Implementación usando ABBs

```
{Pre: e \sim E \wedge s \sim C \wedge abb s}proc insert(in e:T, in/out s:set)
      if is emptv(s) \rightarrow s:= \langle e \rangle\neg es_empty(s) \land e < root(s) \rightarrow s:= <insert(e,left(s)),root(s),right(s)>
         \neg es_empty(s) \land e = root(s) \rightarrow skip
         \neg es_empty(s) \land e > root(s) \rightarrow s:= <left(s),root(s),insert(e,right(s))>
      fi
end proc
{Post: s \sim A \text{green} \in C \wedge abb s}
```
**Ejemplos y definiciones TAD conjunto finito**

#### TAD conjunto finito Implementación usando ABBs

```
{Pre: e \sim E \wedge s \sim C \wedge abb s}proc delete(in e:T, in/out s:set)
      if \neg is empty(s) then
        if e < root(s) \rightarrow s:= <delete(e,left(s)),root(s),right(s)>
           e = root(s) \land isempty(left(s)) \rightarrow s:= right(s)e = root(s) \land \neg is empty(left(s)) \rightarrows:= <delete_max(left(s)),max(left(s)),right(s)>
           e > root(s) \rightarrow s := \langle left(s), root(s), delete(e, right(s)) \ranglefi
      fi
end proc
{Post: s \sim borrar \in C \wedge abb s}
```
**Ejemplos y definiciones TAD conjunto finito**

## Conclusión

- Usando árboles binarios de búsqueda, hemos implementado el TAD conjunto con operaciones:
	- search (implementación de la operación está) de orden log *n*,
	- insert (implementación de la operación agregar) de orden log *n*,
	- delete (implementación de la operación borrar) de orden log *n*,
	- las otras dos operaciones (empty, is empty) son constantes.
- (asumiendo que el árbol binario de búsqueda está balanceado)

### Implementación de ABB con punteros

Recordemos la implementación de árboles binarios con punteros:

```
type node = tuple
               lft: pointer to node
               value: elem
               rgt: pointer to node
            end
type bintree = pointer to node
```
e implementamos conjuntos como árboles binarios (de búsqueda):

**type** set = bintree

### Implementación de ABB con punteros

Recordemos que la implementación de árboles binarios incluía las operaciones:

**fun** empty() **ret** t:bintree **fun** node(l:bintree,e:elem,r:bintree) **ret** t:bintree **fun** root(t:bintree) **ret** e:elem **fun** left(t:bintree) **ret** l:bintree **fun** right(t:bintree) **ret** r:bintree **fun** is\_empty(t:bintree) **ret** b:**bool proc** destroy(**in**/**out** t:bintree)

vistas en las filminas de árboles binarios.

#### emptyABB

```
proc emptyABB(out s:set)
     s := \text{empty}()end proc
```
#### **fun** is\_emptyABB(s:set) **ret** b:**Bool**  $b = is$  empty(s) **end fun**

#### searchABB

#### **fun** searchABB(e:T,s:set) **ret** b:**Bool if** is  $emptv(s) \rightarrow b:=$  False  $\neg$  es\_empty(s)  $\land$  e < root(s)  $\rightarrow$  b:= searchABB(e,left(s))  $\neg$  es\_empty(s)  $\land$  e = root(s)  $\rightarrow$  b:= True  $\neg$  es\_empty(s)  $\land$  e > root(s)  $\rightarrow$  b:= searchABB(e,right(s)) **fi end fun**

### insertABB

```
proc insertABB(in e:T, in/out s:set)
      if is emptv(s) \rightarrow s:= node(emptvABB(),e,emptyABB()\neg es_empty(s) \land e < root(s) \rightarrow insertABB(e,s\rightarrowlft)
        \neg es_empty(s) \land e = root(s) \rightarrow skip
        \neg es_empty(s) \land e > root(s) \rightarrow insertABB(e,s\rightarrowrgt)
      fi
end proc
```
Es importante notar que el segundo parámetro de insertABB es **in**/**out**. Entonces cuando, por ejemplo, se ejecute la llamada recursiva insertABB(e,s→lft), puede que se modifique el valor de la celda s→lft.

### deleteABB

```
proc deleteABB(in e:T, in/out s:set)
      var q : pointer to node
      var m : T
      var lft,rgt : bintree
      if \neg is empty(s) then
        if e \lt \text{root}(s) \rightarrow deleteABB(e,s\rightarrowlft)
           e = root(s) \land is empty(left(s)) \rightarrow q:= s
                                                    s:= right(s)
                                                    free(a)e = root(s) \land \neg is empty(left(s)) \rightarrow rgt:= right(s)
                                                       m:=max(left(s))lft:= delete_max(s→lft)
                                                       q := ss:= node(lft,m,rgt)
                                                       free(q)
           e > root(s) \rightarrow deleteABB(e,s \rightarrow rgt)fi
      fi
end proc
```
#### Algoritmos y Estructuras de Datos II

Heaps

24 de abril de 2017

**Heaps Algoritmos y Estructuras de Datos II**

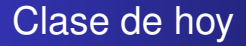

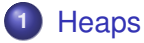

- **•** Ejemplos y definiciones
- **·** Implementación en un arreglo
- Operaciones de heap
- Implementación de cola de prioridades usando heaps

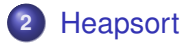

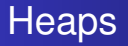

- Los heaps se asemejan a los ABBs en
	- que son árboles binarios
	- con una manera particular de organizar la información de sus nodos
- y se diferencia de los ABBs en
	- que admite repeticiones
	- la forma de organizar la información
		- en cada nodo del heap, la información es mayor o igual a la de sus descendientes
	- el heap se implementa muy convenientemente en arreglos

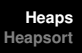

## Ejemplo

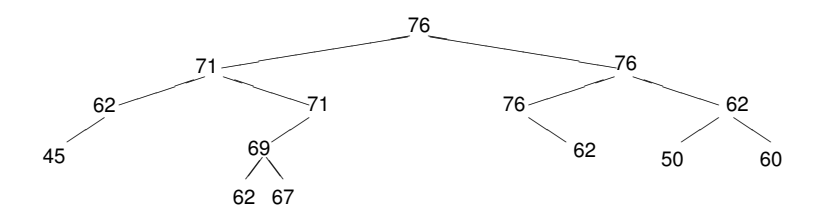

¿Es un heap?

Supongamos que queremos agregar el 72. ¿Dónde lo agregamos?

**Ejemplos y definiciones Implementación en un arreglo Operaciones de heap Implementación de cola de prioridades usando heaps**

## Ejemplo

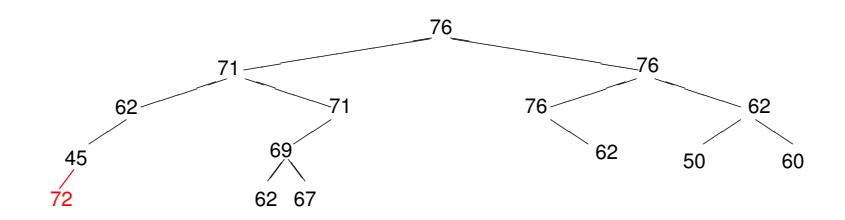

**Ejemplos y definiciones Implementación en un arreglo Operaciones de heap Implementación de cola de prioridades usando heaps**

## Ejemplo

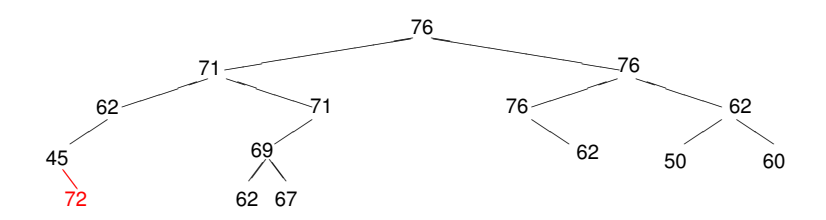

**Ejemplos y definiciones Implementación en un arreglo Operaciones de heap Implementación de cola de prioridades usando heaps**

## Ejemplo

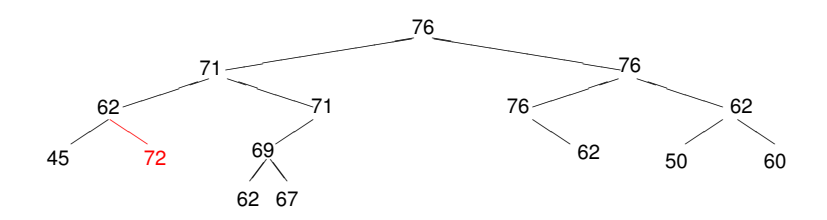

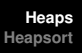

## Ejemplo

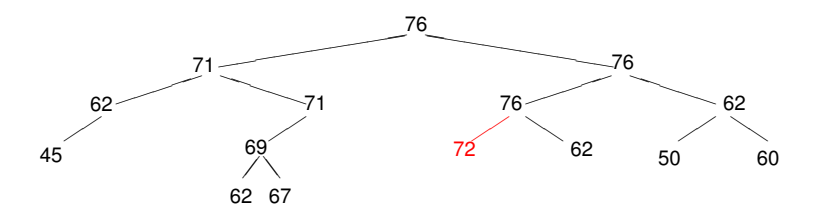

Éste es el único caso en que sigue siendo un heap.

Pero en general, puede que no exista esta posibilidad, por ejemplo, si el número a insertar es el 80.

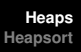

## Ejemplo

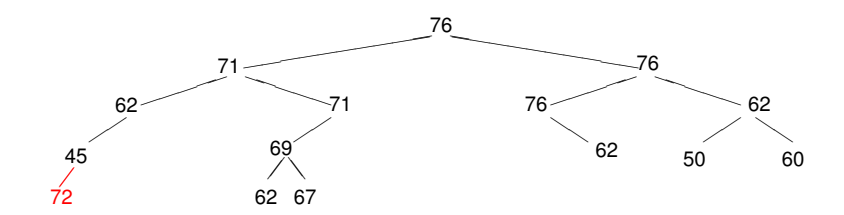

Probemos entonces insertar el 72 en "cualquier lado". No es un heap porque el 72 es mayor que su padre, el 45. Los intercambiamos.

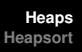

## Ejemplo

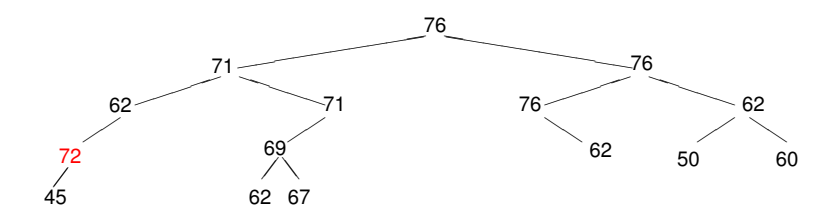

Sigue sin ser un heap porque el 72 es mayor que su padre, el 62. Lo intercambiamos.

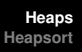

## Ejemplo

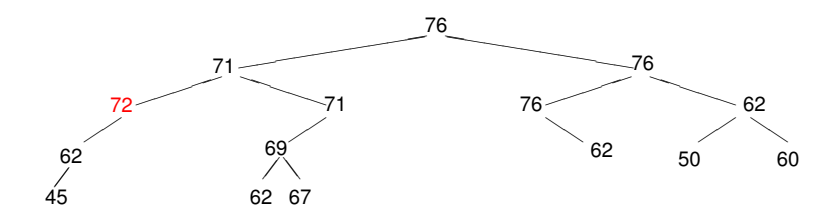

Sigue sin ser un heap porque el 72 es mayor que su padre, el 71. Lo intercambiamos.
**Ejemplos y definiciones Implementación en un arreglo Operaciones de heap Implementación de cola de prioridades usando heaps**

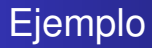

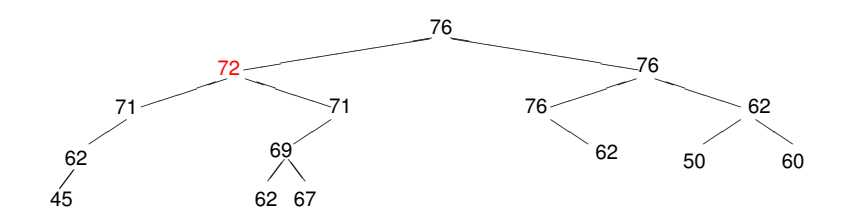

Ahora sí es un heap.

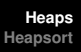

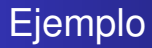

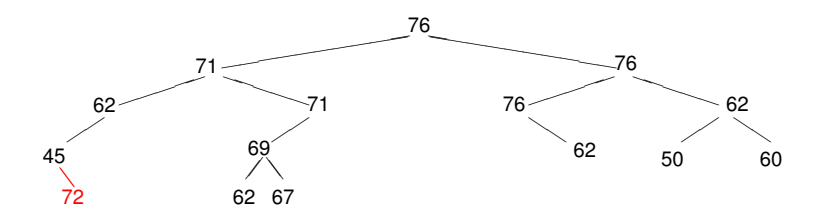

¿Qué pasaba si lo insertábamos acá? No es un heap porque el 72 es mayor que su padre, el 45. Los intercambiamos.

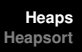

## Ejemplo

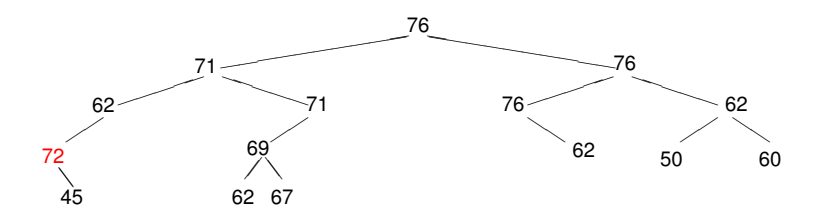

Sigue sin ser un heap porque el 72 es mayor que su padre, el 62. Lo intercambiamos.

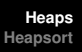

## Ejemplo

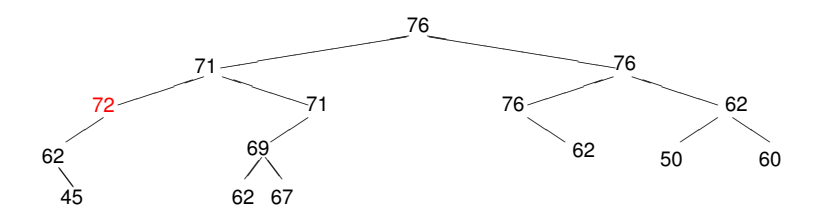

Sigue sin ser un heap porque el 72 es mayor que su padre, el 71. Lo intercambiamos.

**Ejemplos y definiciones Implementación en un arreglo Operaciones de heap Implementación de cola de prioridades usando heaps**

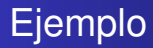

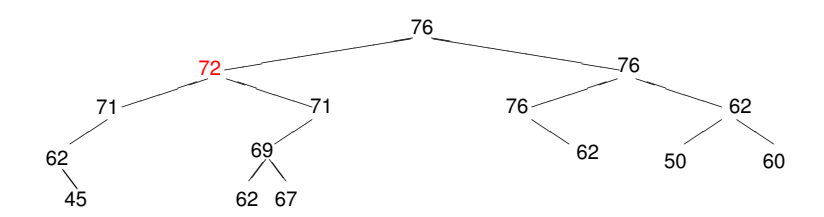

Ahora sí es un heap.

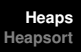

## Ejemplo

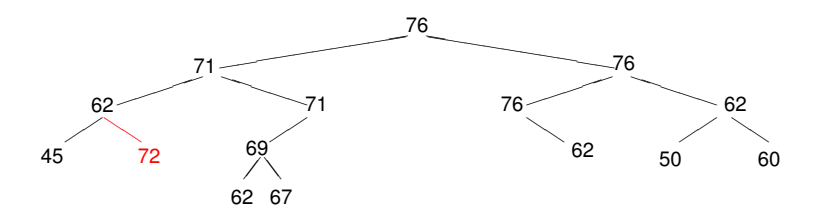

¿Qué pasaba si lo insertábamos acá? No es un heap porque el 72 es mayor que su padre, el 62. Los intercambiamos.

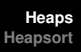

## Ejemplo

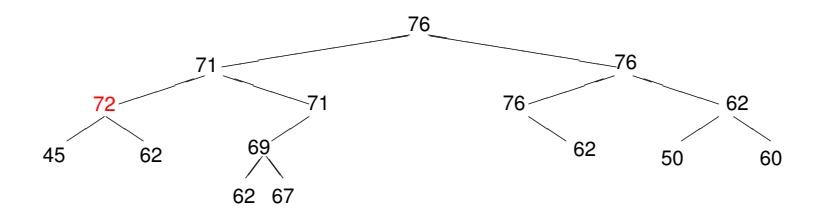

Sigue sin ser un heap porque el 72 es mayor que su padre, el 71. Lo intercambiamos.

**Ejemplos y definiciones Implementación en un arreglo Operaciones de heap Implementación de cola de prioridades usando heaps**

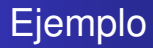

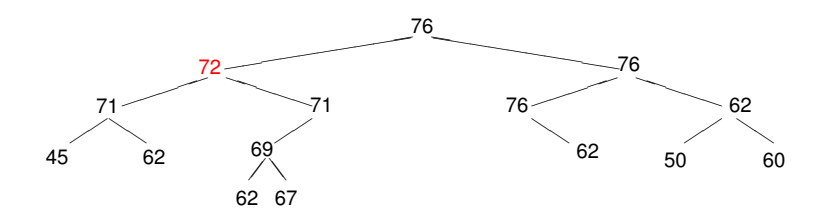

Ahora sí es un heap.

# Conclusión

- En todos los casos se logra **restablecer la condición de heap** en log *n* intercambios.
- **Se puede elegir** libremente donde comenzar.
- Eso **determina la forma** del heap resultante.
- Luego hay que hacer **flotar** el nuevo elemento realizando los intercambios que sean necesarios, la forma del heap ya no cambia.
- **Idea: elegir de modo de que se mantenga balanceado,** llenando **nivel por nivel**.

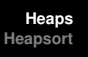

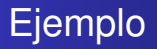

- A continuación mostraremos con un ejemplo cómo se puede ir llenando nivel por nivel.
- Sea la siguiente secuencia de números que se insertan en un heap inicialmente vacío.
- 76, 45, 80, 60, 69, 78, 40, 78, 73

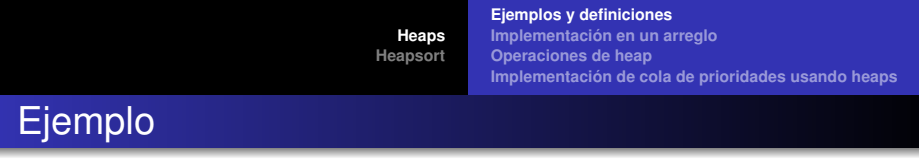

76

**Ejemplos y definiciones Implementación en un arreglo Operaciones de heap Implementación de cola de prioridades usando heaps**

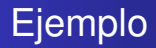

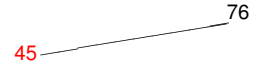

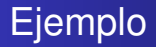

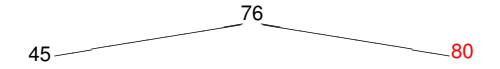

**Ejemplos y definiciones Implementación en un arreglo Operaciones de heap Implementación de cola de prioridades usando heaps**

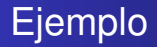

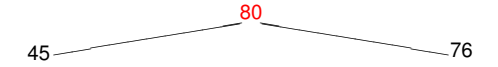

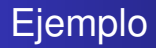

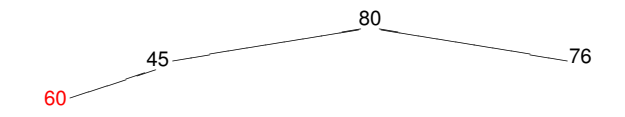

**Ejemplos y definiciones Implementación en un arreglo Operaciones de heap Implementación de cola de prioridades usando heaps**

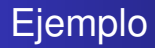

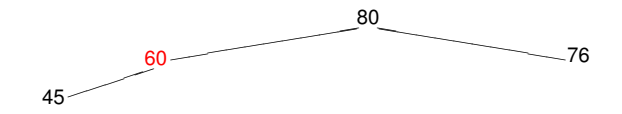

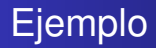

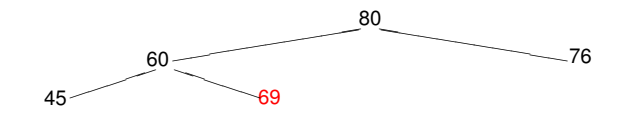

**Ejemplos y definiciones Implementación en un arreglo Operaciones de heap Implementación de cola de prioridades usando heaps**

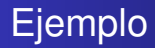

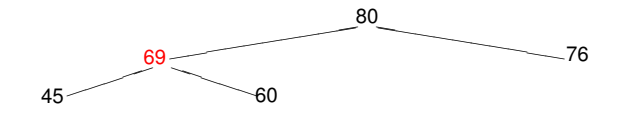

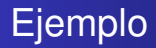

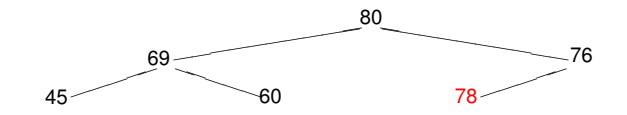

**Ejemplos y definiciones Implementación en un arreglo Operaciones de heap Implementación de cola de prioridades usando heaps**

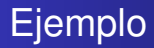

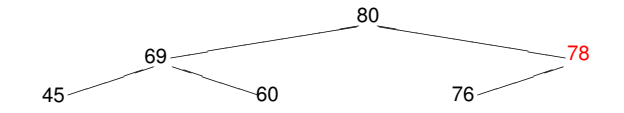

**Ejemplos y definiciones Implementación en un arreglo Operaciones de heap Implementación de cola de prioridades usando heaps**

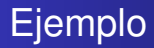

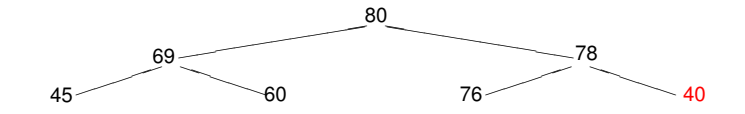

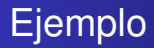

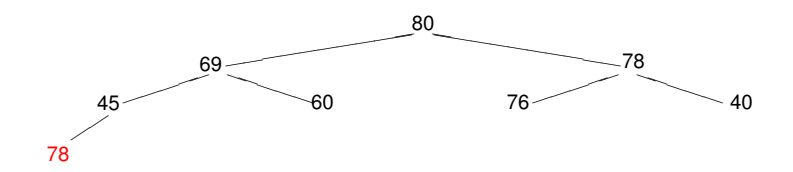

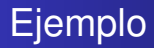

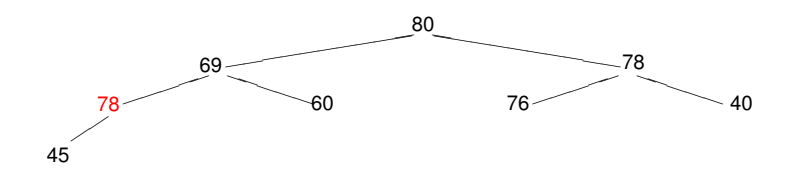

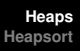

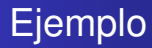

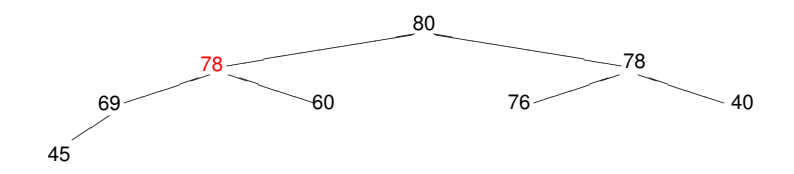

**Ejemplos y definiciones Implementación en un arreglo Operaciones de heap Implementación de cola de prioridades usando heaps**

## Ejemplo

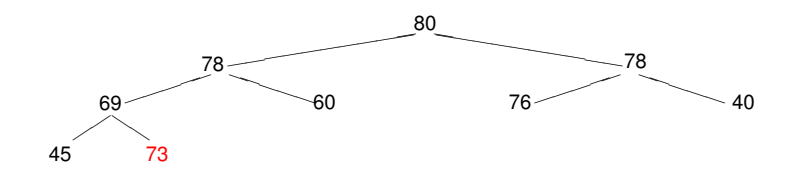

**Ejemplos y definiciones Implementación en un arreglo Operaciones de heap Implementación de cola de prioridades usando heaps**

## Ejemplo

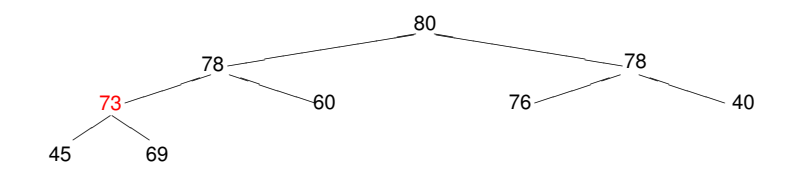

## Conclusión

- Tenemos una forma de ir insertando elementos de modo que el árbol quede perfectamente balanceado.
- El algoritmo de inserción de cada elemento es log *n*.

**Ejemplos y definiciones Implementación en un arreglo Operaciones de heap Implementación de cola de prioridades usando heaps**

## Implementando cola de prioridades

- Esto mejora las implementaciones anteriores de colas de prioridades.
	- inserción era constante
	- ver el primero y eliminar el primero eran lineales
	- o viceversa
- ahora inserción es log *n*
- ver el primero es constante
- ¿y borrar el primero?
	- veremos que se puede hacer log *n*

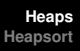

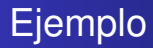

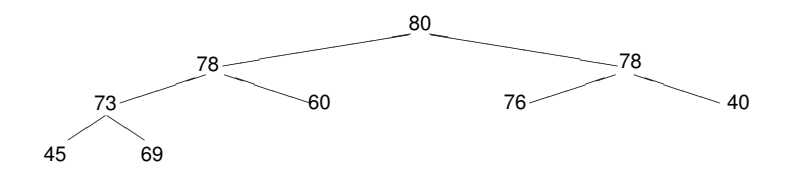

borremos el primero, o sea el 80

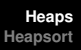

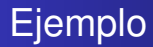

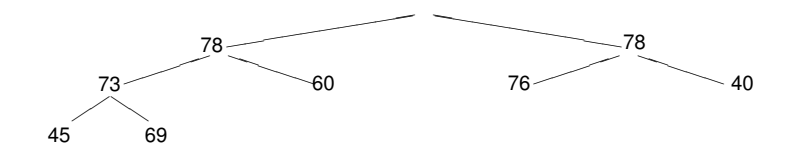

¿cómo hacemos para que nos quede un heap? llevamos una hoja arriba

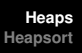

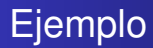

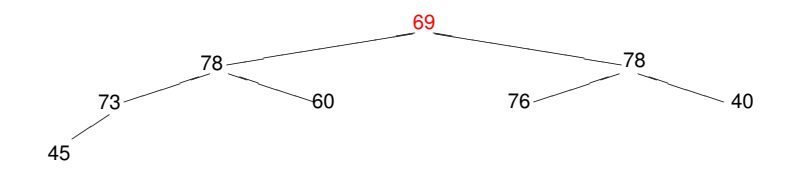

¿cómo hacemos para que nos quede un heap? la **hundimos** intercambiandola con el mayor de sus hijos

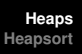

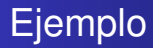

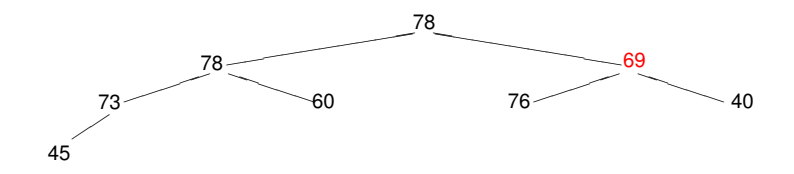

la **hundimos** intercambiandola con el mayor de sus hijos

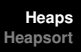

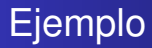

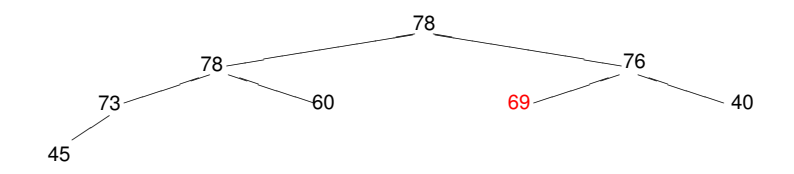

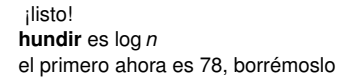

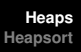

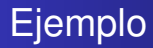

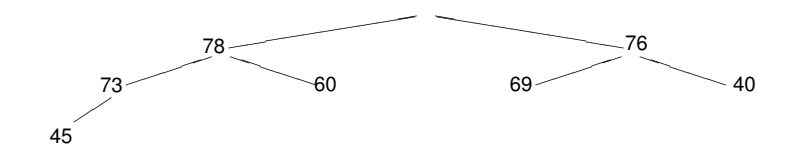

¿cómo hacemos para que nos quede un heap? llevamos una hoja arriba

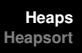

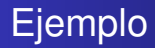

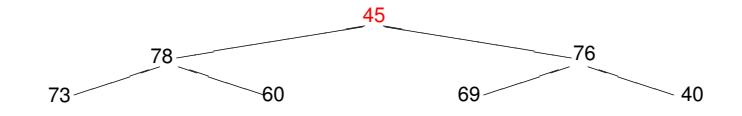

¿cómo hacemos para que nos quede un heap? la **hundimos** intercambiandola con el mayor de sus hijos

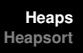

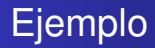

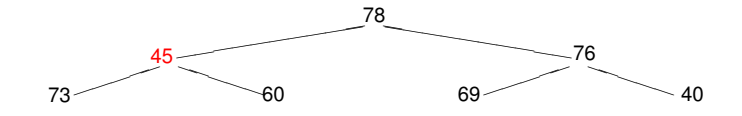

la **hundimos** intercambiandola con el mayor de sus hijos
**Ejemplos y definiciones Implementación en un arreglo Operaciones de heap Implementación de cola de prioridades usando heaps**

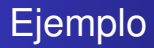

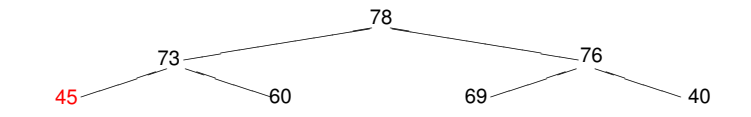

¡listo!

**Heaps Algoritmos y Estructuras de Datos II**

**Ejemplos y definiciones Implementación en un arreglo Operaciones de heap Implementación de cola de prioridades usando heaps**

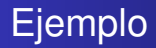

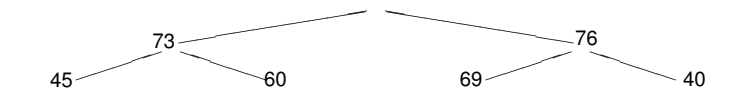

**Ejemplos y definiciones Implementación en un arreglo Operaciones de heap Implementación de cola de prioridades usando heaps**

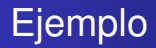

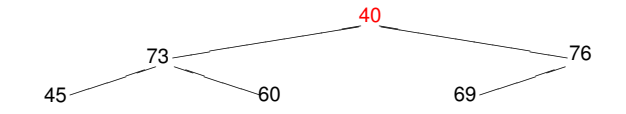

**Ejemplos y definiciones Implementación en un arreglo Operaciones de heap Implementación de cola de prioridades usando heaps**

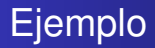

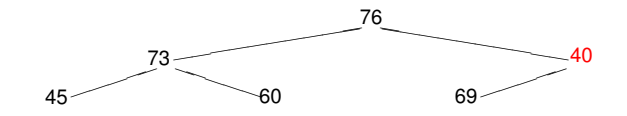

**Ejemplos y definiciones Implementación en un arreglo Operaciones de heap Implementación de cola de prioridades usando heaps**

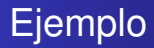

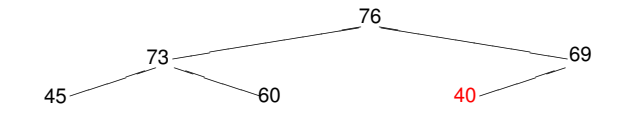

etcétera

**Heaps Algoritmos y Estructuras de Datos II**

**Ejemplos y definiciones Implementación en un arreglo Operaciones de heap Implementación de cola de prioridades usando heaps**

# Implementación en un arreglo

- **•** Tener tanto control sobre la forma del heap,
- podemos asegurarnos de que se va llenando nivel por nivel,
- y se van borrando exactamente en orden inverso.
- Por ello, en todo momento se tienen los primeros *i* − 1 niveles llenos,
- y el nivel *i* llenándose de izquierda a derecha.
- Esto permite implementar el heap en un arreglo.

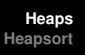

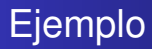

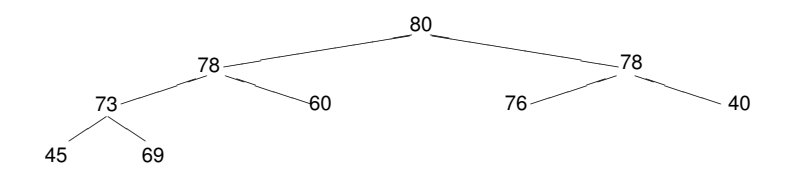

Se implementa en un arreglo de la siguiente manera:

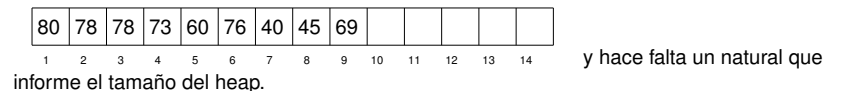

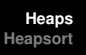

# Ejemplo

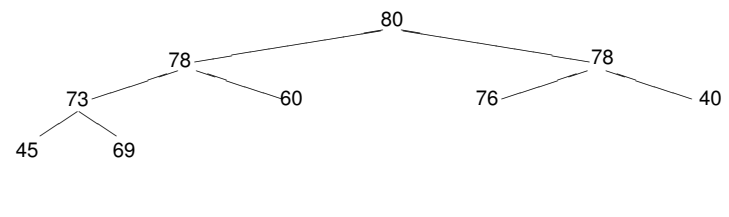

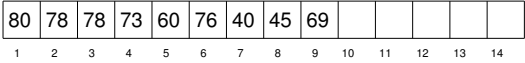

- Observar que los hijos del elemento que se encuentra en la posición *i* del arreglo, se encuentran en las posiciones 2*i* y 2*i* + 1.
- El padre del elemento que se encuentra en la posición *i*, se encuentra en la posición  $i \div 2$ .

**Ejemplos y definiciones Implementación en un arreglo Operaciones de heap Implementación de cola de prioridades usando heaps**

#### Implementación de heap

#### **type** heap = **tuple** elems: **array**[1..n] **of** elem size: **nat end**

**Ejemplos y definiciones Implementación en un arreglo Operaciones de heap Implementación de cola de prioridades usando heaps**

## Funciones para encontrar los hijos

```
fun left(i:nat) ret j:nat
    j:= 2*i
end
```

```
fun right(i:nat) ret j:nat
    i = 2^*i + 1end
```
**Ejemplos y definiciones Implementación en un arreglo Operaciones de heap Implementación de cola de prioridades usando heaps**

## Función para encontrar el padre

**fun** parent(i:**nat**) **ret** j:**nat**  $i = i \div 2$ **end**

#### Funciones booleanas

```
{Pre: 1 ≤i≤ h.size}
fun has_children(h:heap, i:nat) ret b:bool
   b:= (left(i) < h.size)end
{Post: b = i} tiene hijos en h
```

```
fun has_parent(i:nat) ret b:bool
   b:=(i \neq 1)end
```
## Máximo de los hijos

```
{Pre: 1 < i < h.size \wedge has \ children(h,i)}fun max_child(h:heap, i:nat) ret j:nat
   if right(i) \leq h.size \land h.elems[left(i)] \leq h.elems[right(i)] then j:= right(i)
   else j:= left(i)
   fi
end
{Post: i = position donde se encuentra el mayor de los hijos de i en h}
```
**Ejemplos y definiciones Implementación en un arreglo Operaciones de heap Implementación de cola de prioridades usando heaps**

## Ascenso de un elemento

```
{Pre: 1 \le i \le h.size \land has parent(i)}proc lift(in/out h:heap,in i:nat)
     swap(h.elems,i,parent(i))
end
```

```
{Pre: 1 \le i \le h.size \land has parent(i)}fun must_lift(h:heap, i:nat) ret b:bool
   b:= (h.elems[i] > h.elems[parent(i)])
end
{Post: b = i es mayor que su padre}
```
**Ejemplos y definiciones Implementación en un arreglo Operaciones de heap Implementación de cola de prioridades usando heaps**

#### Flotar un elemento

{Pre: h (= H) es heap excepto tal vez porque el elem en h.elems[h.size] es grande} **proc** float(**in**/**out** h:heap)

```
var c: nat
c = h size
while has_parent(c) ∧ must_lift(h,c) do
    lift(h,c)
    c:= parent(c)
od
```
#### **end**

{Post: h es un heap con los mismos elementos que H}

## Hundir un elemento

{Pre: h (= H) es heap excepto tal vez porque el elem en 1 es chico} **proc** sink(**in**/**out** h:heap)

```
var p: nat
p:= 1while has_children(h,p) ∧ must_lift(h,max_child(h,p)) do
   p:= max child(h,p)
   lift(h,p)
od
```
#### **end**

{Post: h es un heap con los mismos elementos que H}

**Ejemplos y definiciones Implementación en un arreglo Operaciones de heap Implementación de cola de prioridades usando heaps**

Implementación de cola de prioridades

```
type pqueue = heap
```

```
proc empty(out q:pqueue)
    q.size := 0end
```

```
{Post: q ∼ Vacía}
```

```
{Pre: q \sim Q}fun is_empty(q:pqueue) ret b:bool
   b:=(q.size = 0)end
{Post: b ∼ es_vacía Q}
```
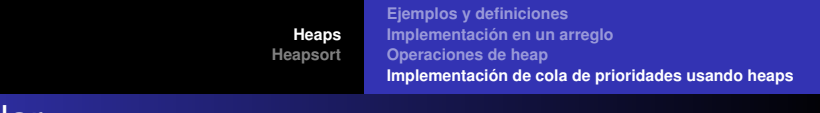

#### Encolar

```
{Pre: q \sim Q \land q.size < n}proc enqueue(in/out q:pqueue,in e:elem)
    q.size:= q.size+1
    q.elems[q.size]:= e
    float(q)
end
{Post: q ∼ Encolar Q e}
```
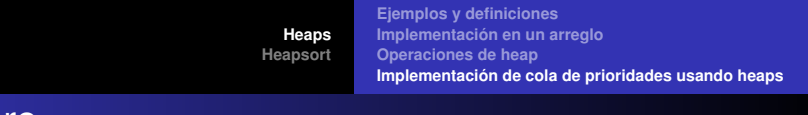

#### Primero

```
{Pre: q \sim Q \land \neg is\_empty(q)}fun first(q:pqueue) ret e:elem
   e = q.elems[1]
end
{Post: e ∼ primero Q}
```
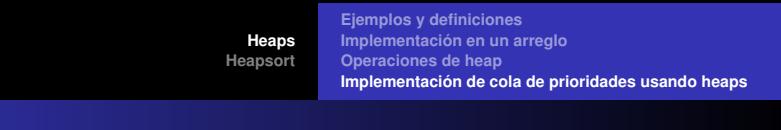

#### **Decolar**

```
{Pre: q \sim Q \land \neg is \; empty(q)}proc dequeue(in/out q:pqueue)
     q.elems[1]:= q.elems[q.size]
     q.size:= q.size-1
     sink(q)
end
{Post: q ∼ decolar Q}
```
# **Conclusiones**

Hemos implementado cola de prioridades con heaps:

- Vacía es constante,
- Encolar es log *n*,
- **e** es vacía es constante,
- o primero es constante, y
- decolar es log *n*.

# Heapsort

- Ya vimos un algoritmo de ordenación que llamamos pqueue\_sort
- utilizaba una cola de prioridades para ordenar del siguiente modo
	- una primera fase en que todos los elementos del arreglo se introducen en la cola de prioridades
	- una segunda fase en que todos los elementos van saliendo de la cola y ubicándose en la celda correcta del arreglo
- ahora sabemos que una cola de prioridades se implementa eficientemente con un heap
- más aun, el heap\_sort utiliza el propio arreglo a ordenar para ir guardando los elementos del heap
- **•** por ello, no necesita espacio auxiliar.

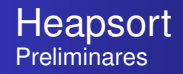

- Separamos el heap en sus dos componentes: arreglo a y tamaño i (ó i-1).
- Por ello, los procedimientos float y sink recibirán las dos componentes por separado.
- No se usan arreglos auxiliares: se utiliza el mismo arreglo a ordenar como heap.

## Heapsort: el algoritmo

```
proc heap_sort(in/out a:array[1..n] of elem)
   for i = 1 to n do
       float(a,i)
    od
   for i:= n downto 1 do
       swap(a,1,i) {a[i]:= first}
       sink(a,i-1)
    od
end
```
El heapsort suele presentarse sin funciones y procedimientos auxiliares, como en la filmina que sigue.

#### **Heapsort**

```
proc heap_sort(in/out a:array[1..n] of elem)<br>var p.c.r: nat {p = p
                                      {p = parent, c = (left) child, r = right child}for i:= 1 to n do<br>c = i{comienza enqueue(a[i])}
        p:= i \div 2while c \neq 1 \wedge a[c] > a[p] do
            swap(a,c,p)
            c:= pp:= p\div 2od {termina enqueue(a[i])}
     od
     for i:= n downto 1 do
                                                {a[i]:= first, comienza dequeue}
        p:= 1c=2r:= min(3,i-1)while c < i∧ (a[p] < max(a[c],a[r])) do
            if a[c] ≤ a[r] then swap(a,r,p)
                             p:= relse swap(a,c,p)
                 p:= c
            fi
            c:= 2∗p
            r:= min(2∗p+1,i-1)
        od
    od
end
```